Start\_częst: 8.985000 MHz; Stop\_częst: 9.015000 MHz; Krok: 0.015 kHz Próby: 2000; Przerwanie: 0 uS

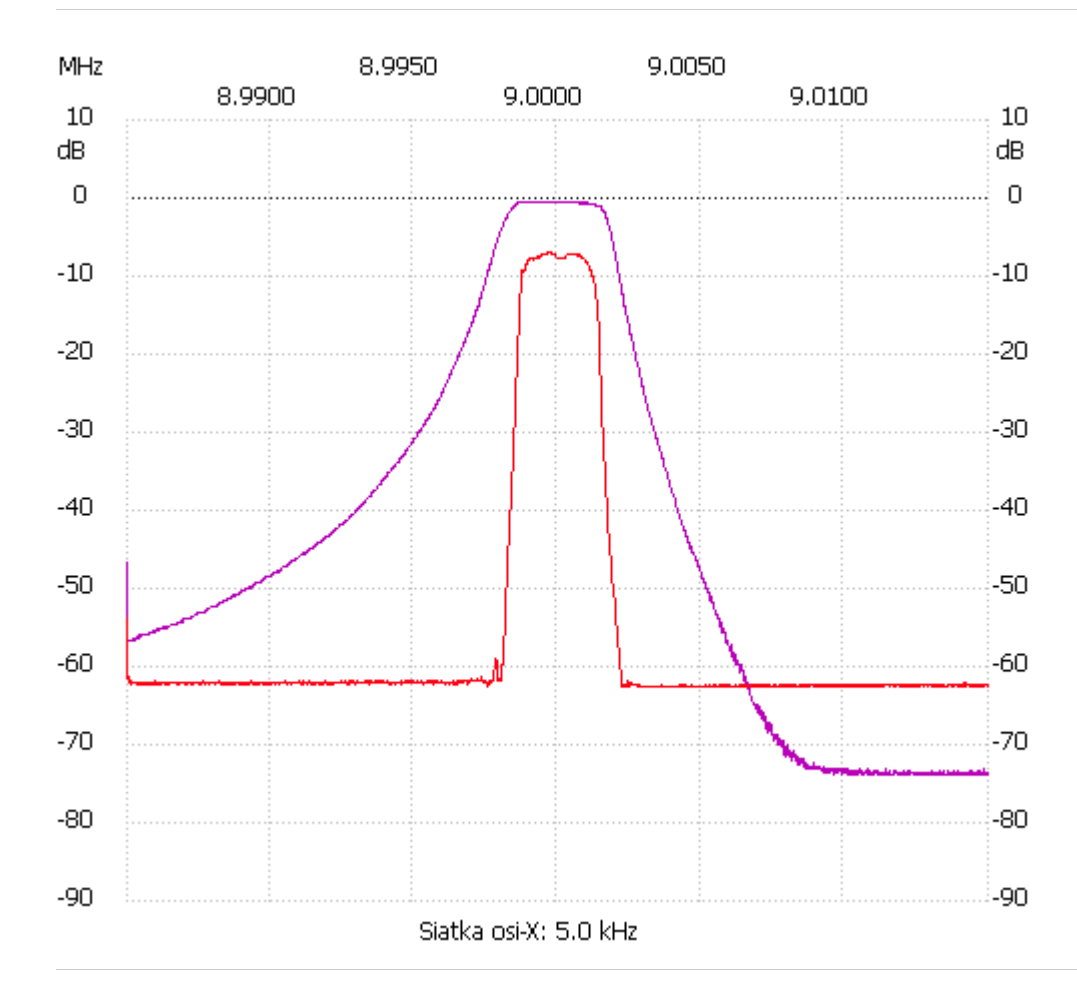